## 臺北市 **113** 學年度特招專業群科 網路報名系統操作

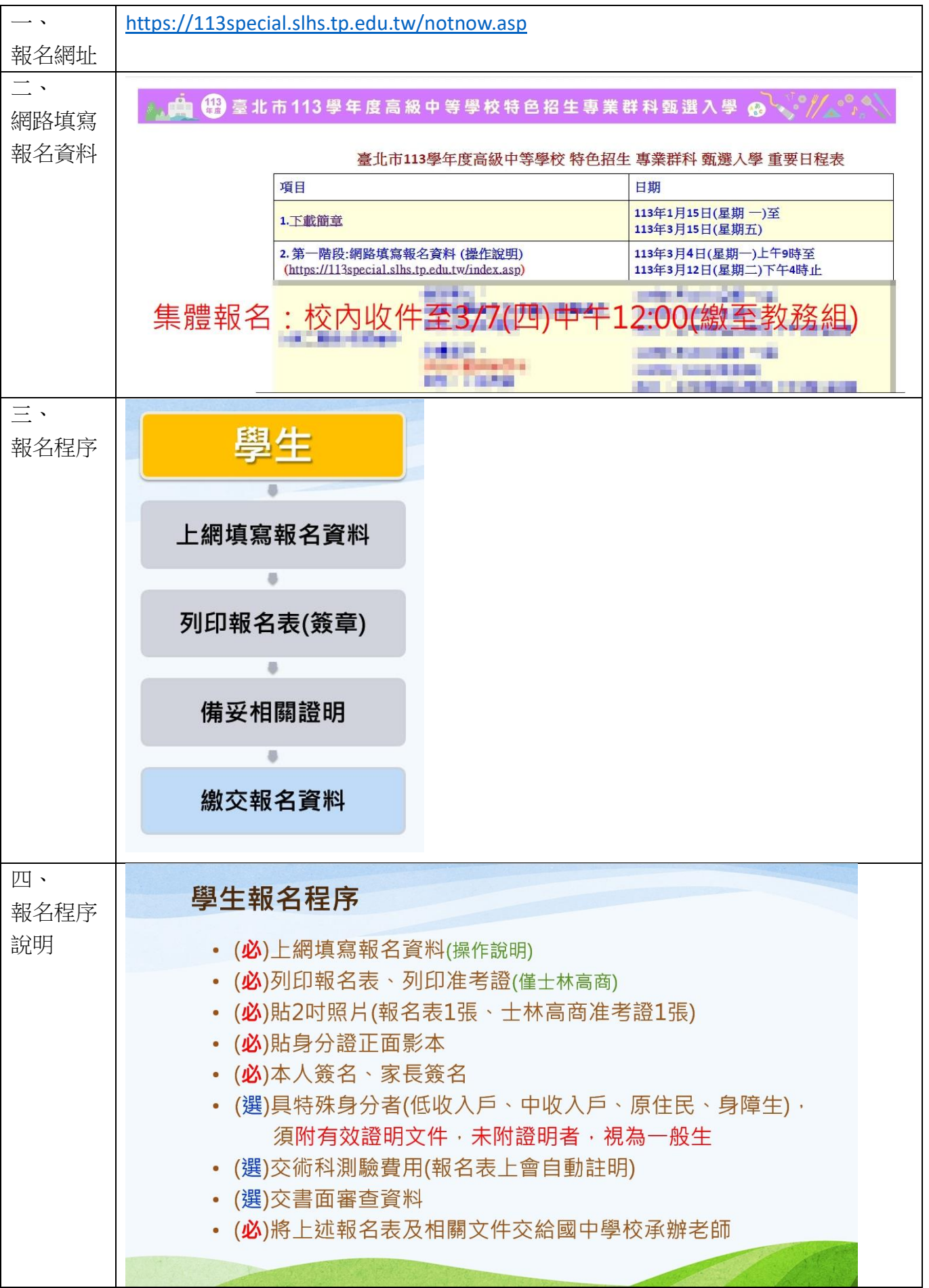

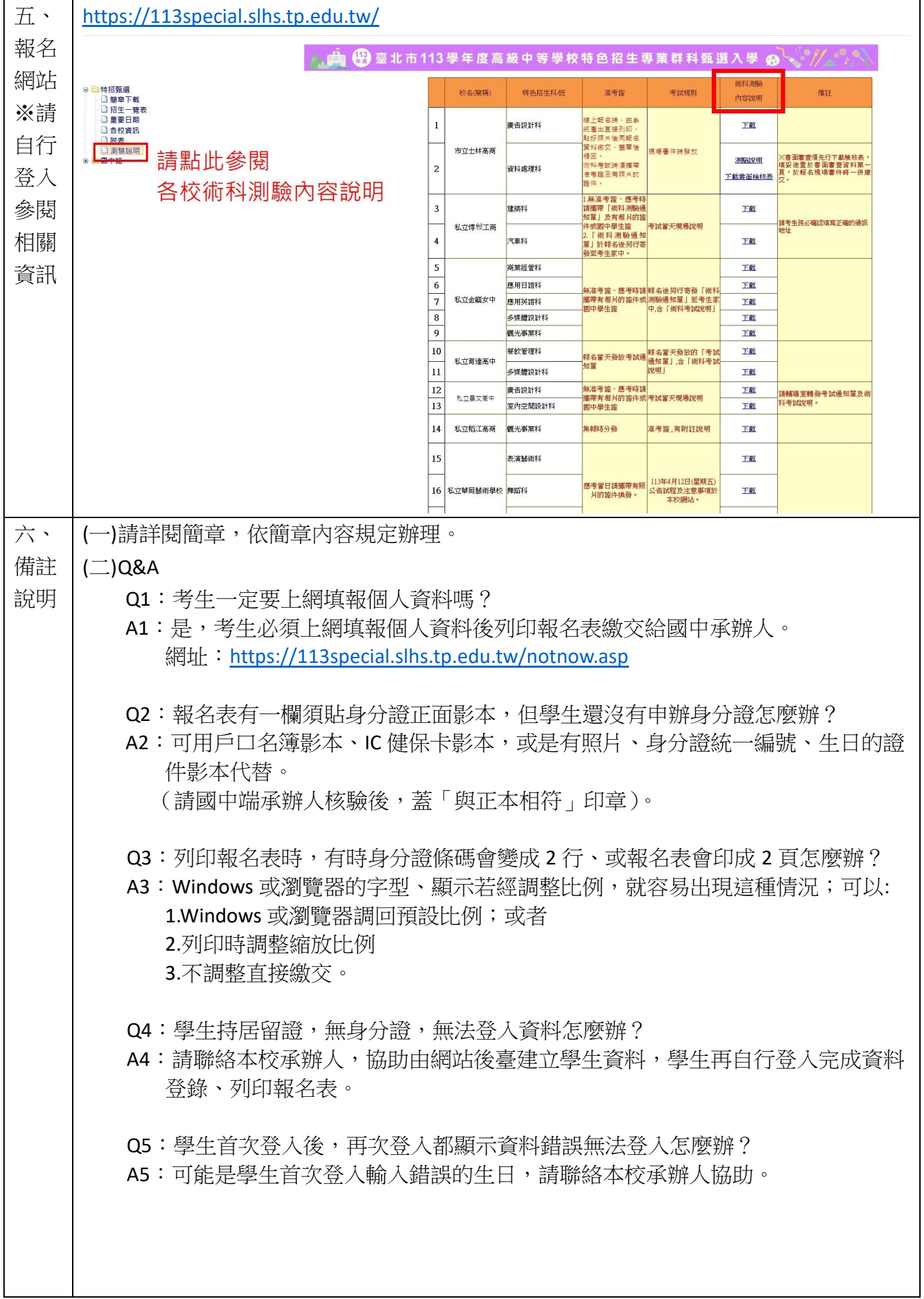